**时间和程序-股识吧**

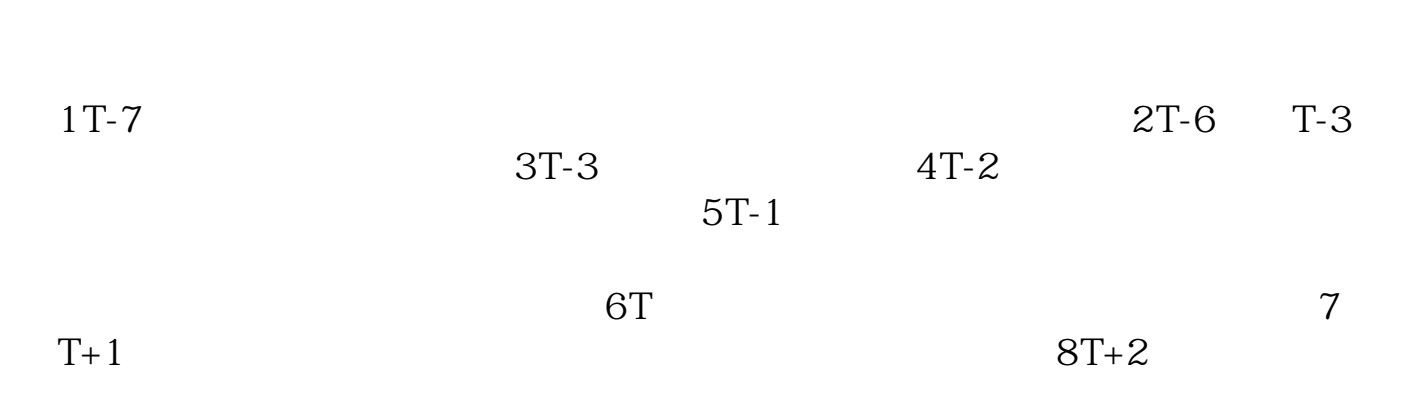

**三月四日有哪些股票可申购—请详细介绍一下新股申购的**

 $9T+3$ 

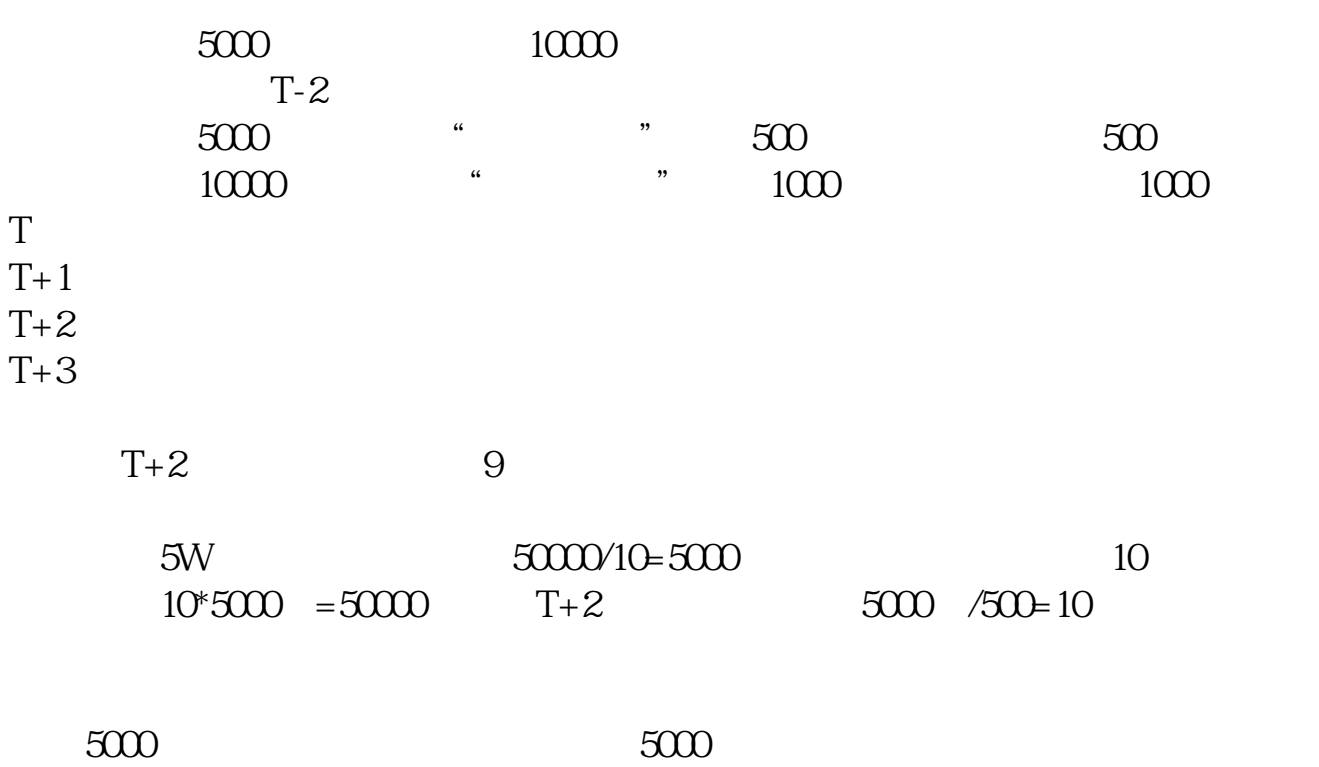

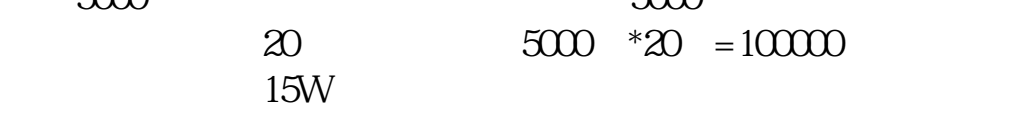

 $3W$   $3000/10=300$   $T+2$ 3000 /1000=3 T 9 15 11 30 13 00 15 00 T 9 30-11:30 13:00-15:00

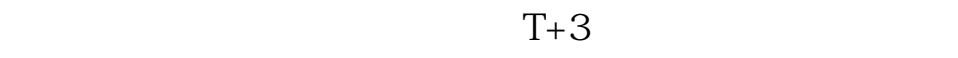

## **2022**

 $\bf 1$  $1000$  $\frac{1}{\sqrt{1-\frac{1}{\sqrt{1-\frac{1$  $1000$  1 3,不足5000元的部分不计入申购额度。 4。  $500$  $5000$  $10000$  $10000$ 2  $T$  T 2  $2022$ 

 $3\,5\,3\,11$ 

## $\Omega$ 1668 **(1001668)**

7月22日,在交易时间段(上午9:30-11:30; 13:00-15:00, The state of the state of the state of the state of the state of the state of the state of the state of the state of the state of the state of the state of the state of the state of the state of the state of t 20 121  $1000 \qquad 1000$  $500$   $500$ 注意申购上限,申购上限是该股网上发行量的千分之一.可以通过网上交易系统,

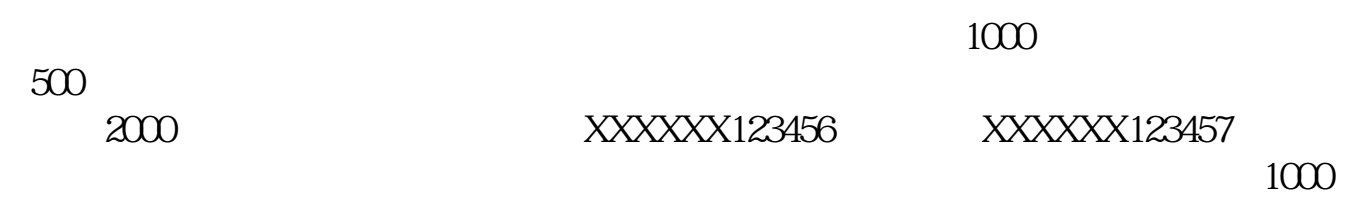

电话交易系统或者去营业部终端机上操作. 其他提示:只能申购一次,如果申购多

 $002288$   $2009-08-24-2200/1760-2009-08-2600-2289$   $2009-08-24-2009-08-24-2009-08-24-2009-08-24-2009-08-24-2009-08-24-2009-08-24-2009-08-24-2009-08-24-2009-08-24-2009-08-24-2009-08-24-2009-08-24-2009-08-2009-08-2009-08-200$ 1850/1480 2009-08-26

·ndf

[《股票分红多久算有效》](/read/8122.html)

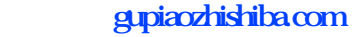

[《股票大盘多久调一次》](/store/8472.html)

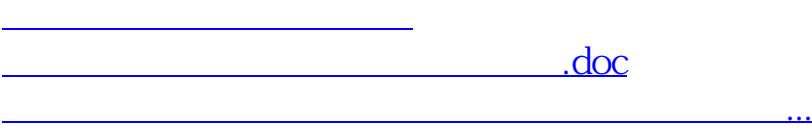

<https://www.gupiaozhishiba.com/subject/58768391.html>